## Ajax at HBS

David Lieberman Application Software Architect Educational Technologies Group Harvard Business School *dlieberman@hbs.edu*

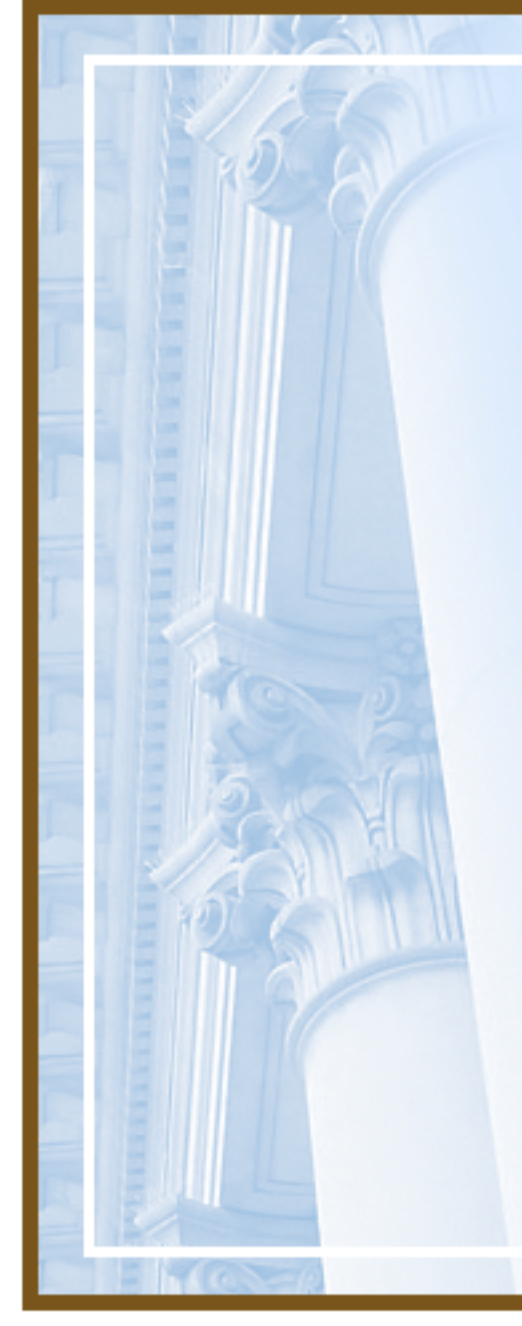

# Why bother?

- Performance gain?
- Simpler code?
- Better, more intuitive UI
- Rising user expectations!

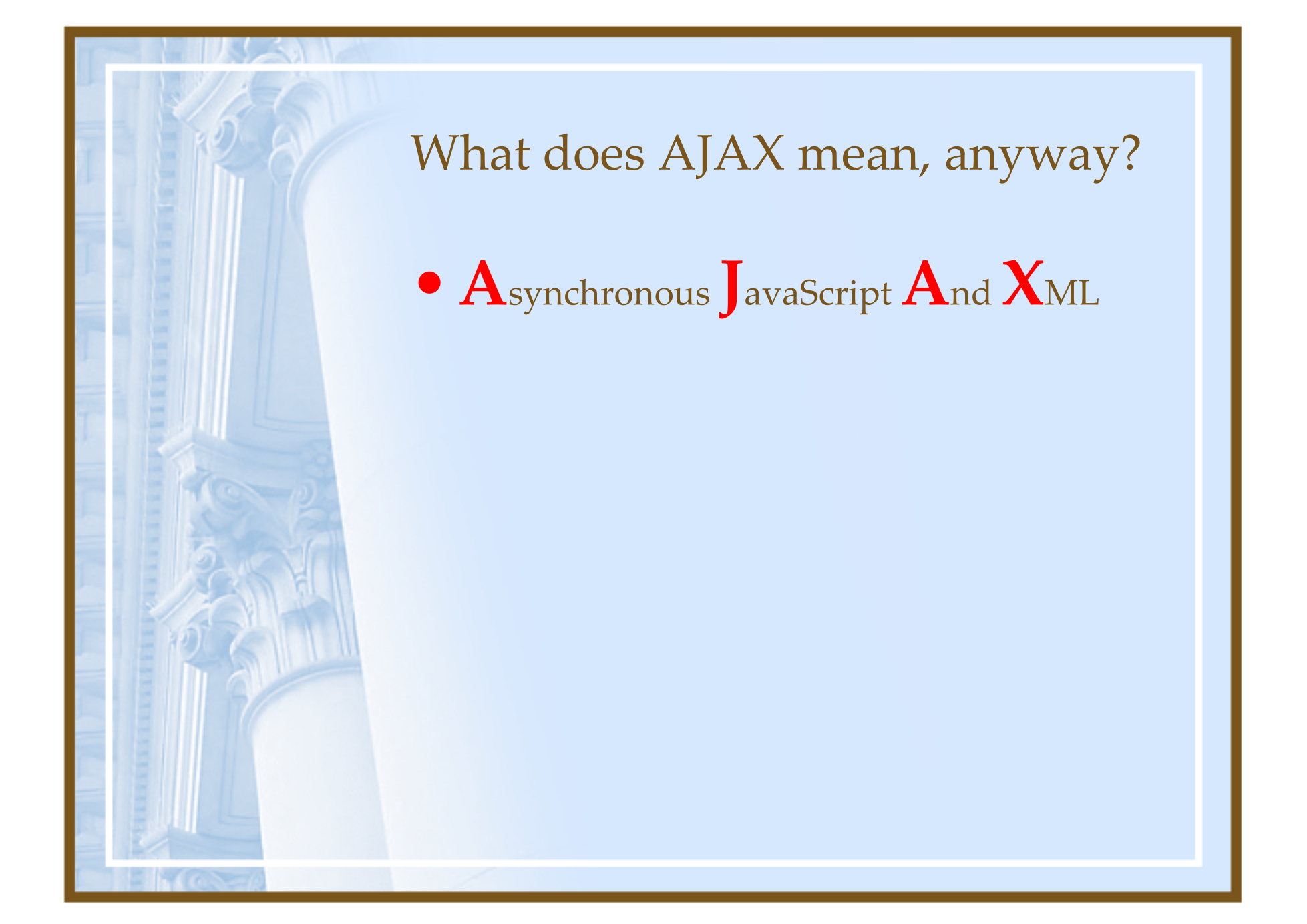

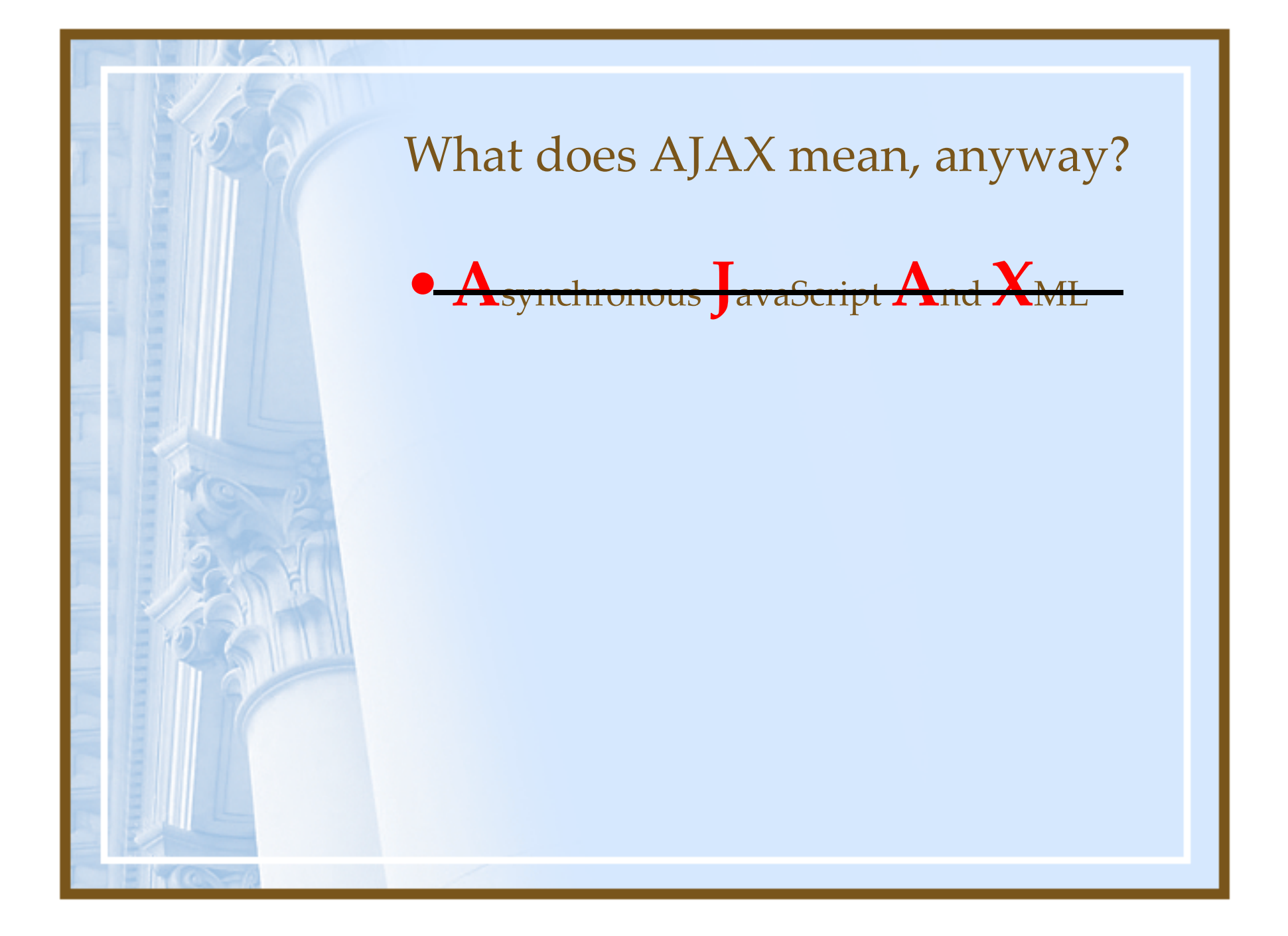

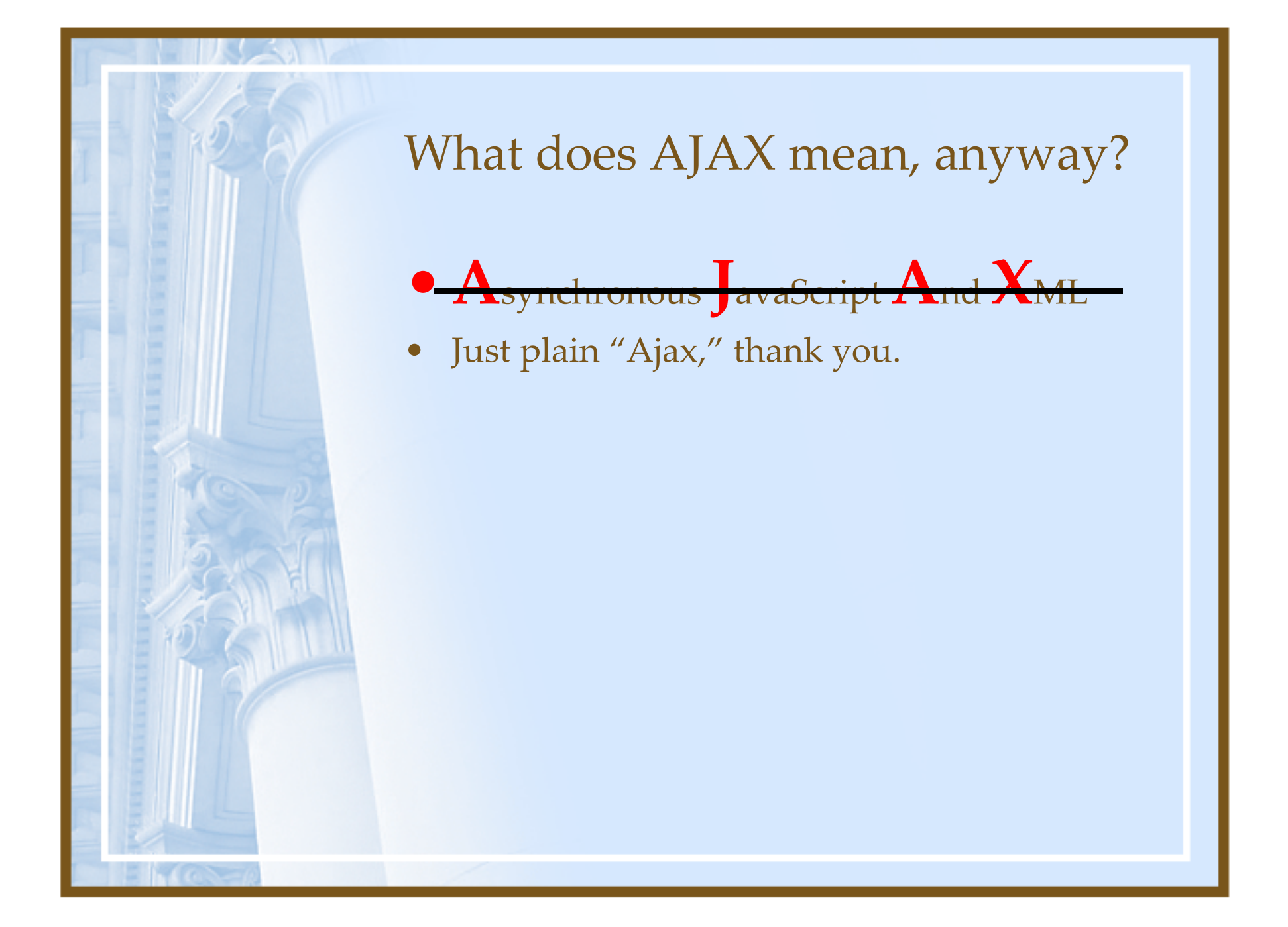

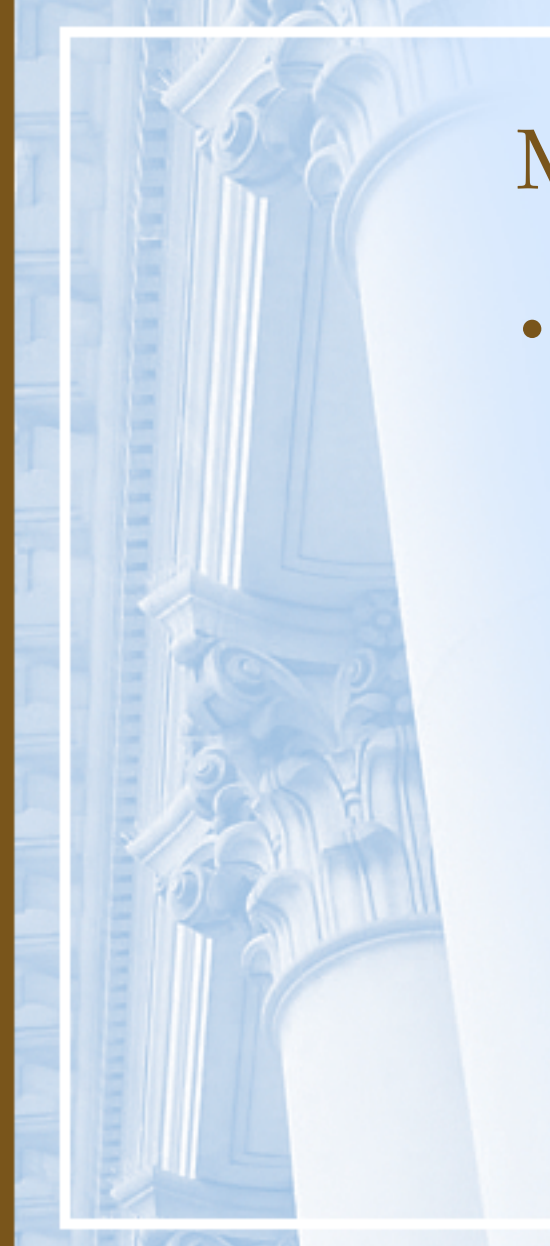

•Take the protocol out of the equation

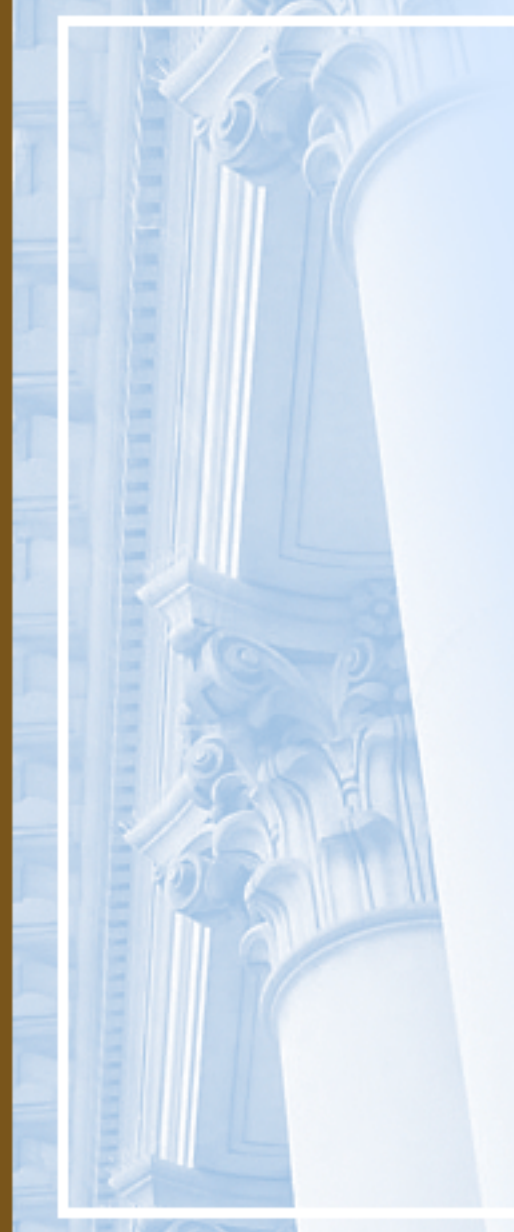

- $\bullet$  Take the protocol out of the equation
	- Put data exchange in the foreground

- $\bullet$  Take the protocol out of the equation
	- Put data exchange in the foreground
	- If I have to write
		- **request.getParameter("…")** I'm not interested …

- $\bullet$  Take the protocol out of the equation
	- Put data exchange in the foreground
	- If I have to write **request.getParameter("…")** I'm not interested …
- $\bullet$ So: XML in, XML out

- $\bullet$  Take the protocol out of the equation
	- Put data exchange in the foreground
	- If I have to write **request.getParameter("…")** I'm not interested …
- •So: XML in, XML out
- • Show me the framework!
	- Struts?

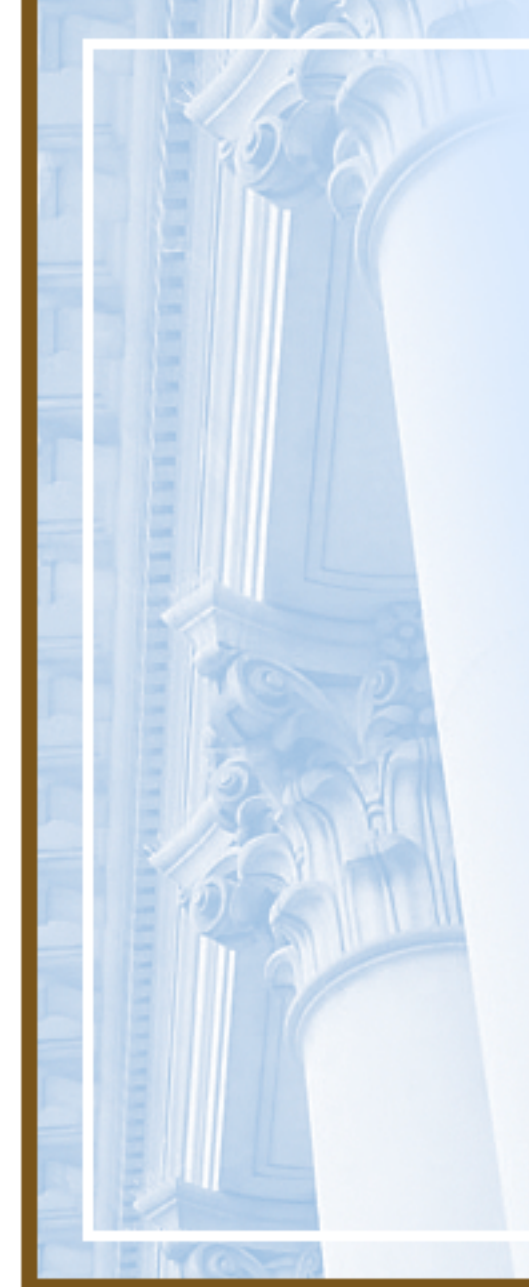

# XMLHttpRequest properties

- responseText [String] Raw response text
- $\bullet\;$   $\sf{responseXML}\;$  [XML Object] *If* response text is well-formed XML
- readyState [Integer]
- $\bullet$ status [Integer = the HttpResponse code]

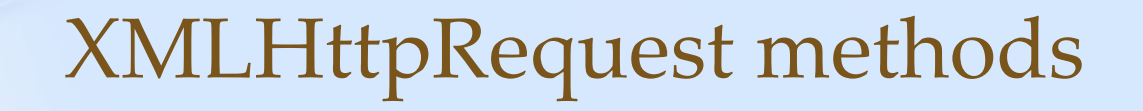

- $\bullet$  open( $_{[\text{String}]}$  method, [String]  $url,$ [boolean] asynchronous)
- send([String] arg)

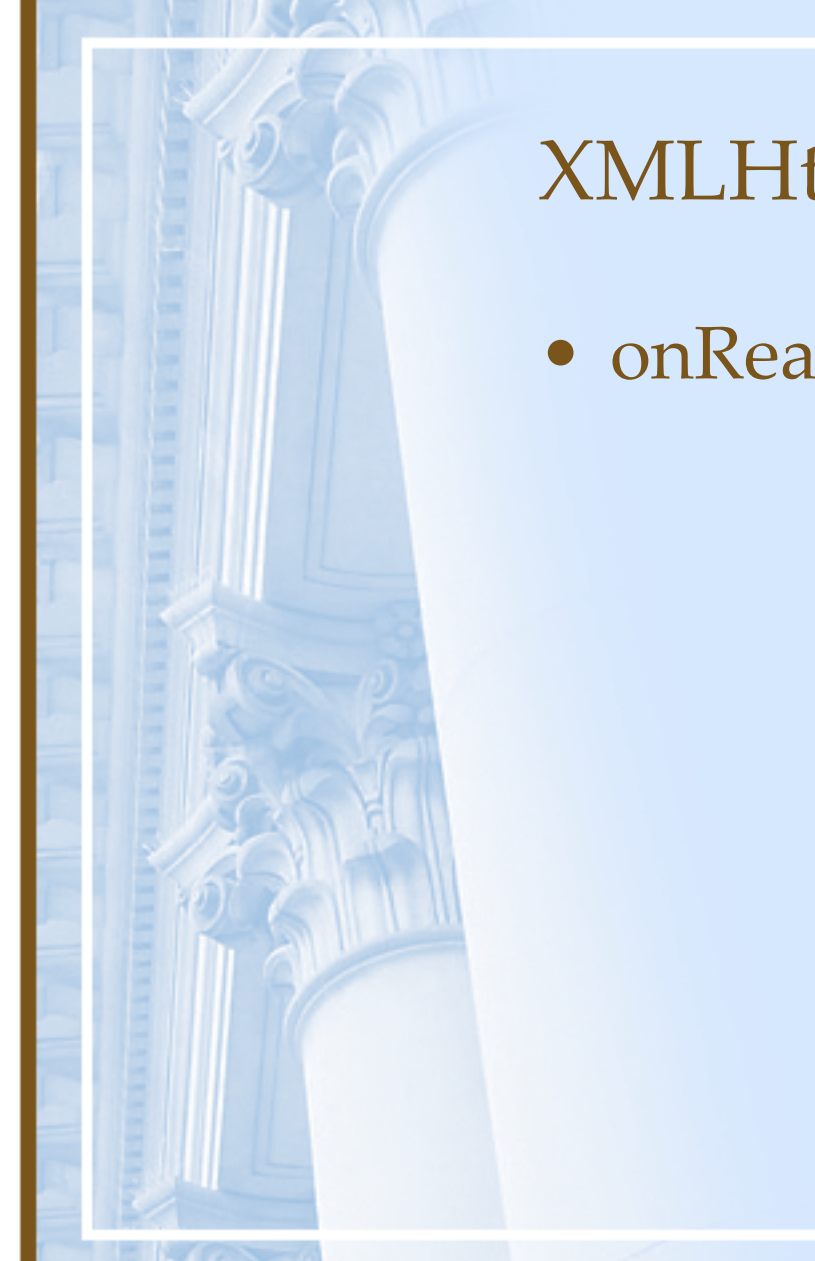

XMLHttpRequest event

• onReadyStateChange

## XMLHttpRequest

#### **Set up method variables**

**. . .** 

**}**

**function get(url, callback) { var ajaxrequest; var ajaxresponse;**

### XMLHttpRequest

### **Bind the request callback method**

```
function get(url, callback) {
```
**. . .**

**function bindRequestChange() {**

```
if (ajaxrequest.readyState == 4) {
```
**if (ajaxrequest.status == 200) {**

**ajaxresult = ajaxrequest.responseXML;**

**eval(callback <sup>+</sup>"(ajaxresult)");**

```
} else {
```
**}**

**}**

**}**

**}**

**alert("There was a problem retrieving the XML data: \n" + ajaxresult.statusText);**

## XMLHttpRequest

#### **Instantiate the XMLHttpRequest object**

```
function get {
   . . .
```

```
if (window.XMLHttpRequest) {
  ajaxrequest = new XMLHttpRequest();
} else if (window.ActiveXObject) {
 ajaxrequest = new ActiveXObject("Microsoft.XMLHTTP");
}
```

```
if (ajaxrequest) {
```
**} }**

**ajaxrequest.onreadystatechange = bindRequestChange; ajaxrequest.open("GET", url, true); ajaxrequest.send(null);**

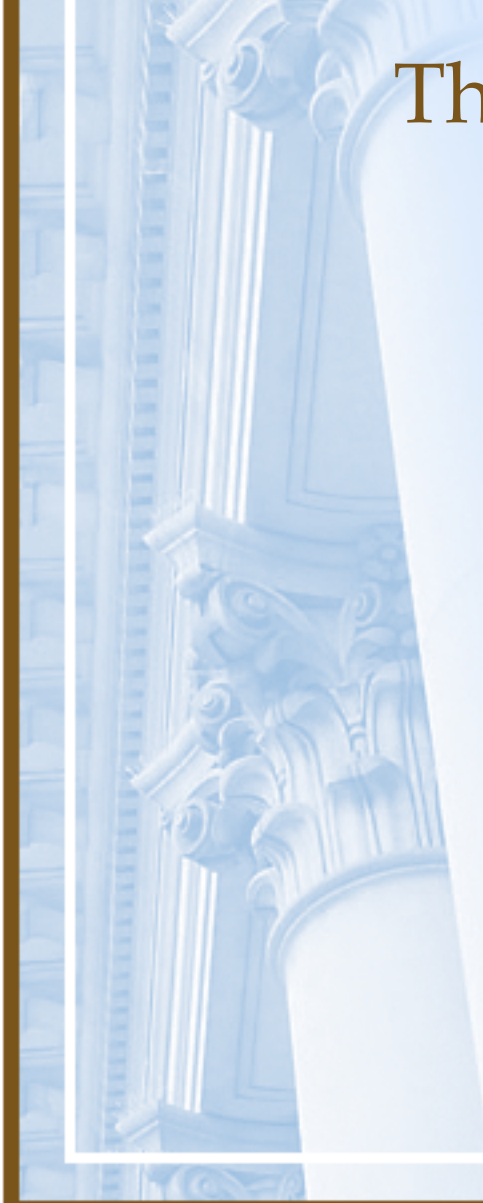

# Three Implementations at HBS

- Application Access Admin
- Tutorial Platform Authoring
- Videotools Portal Admin
- Controlled environments with small user communities

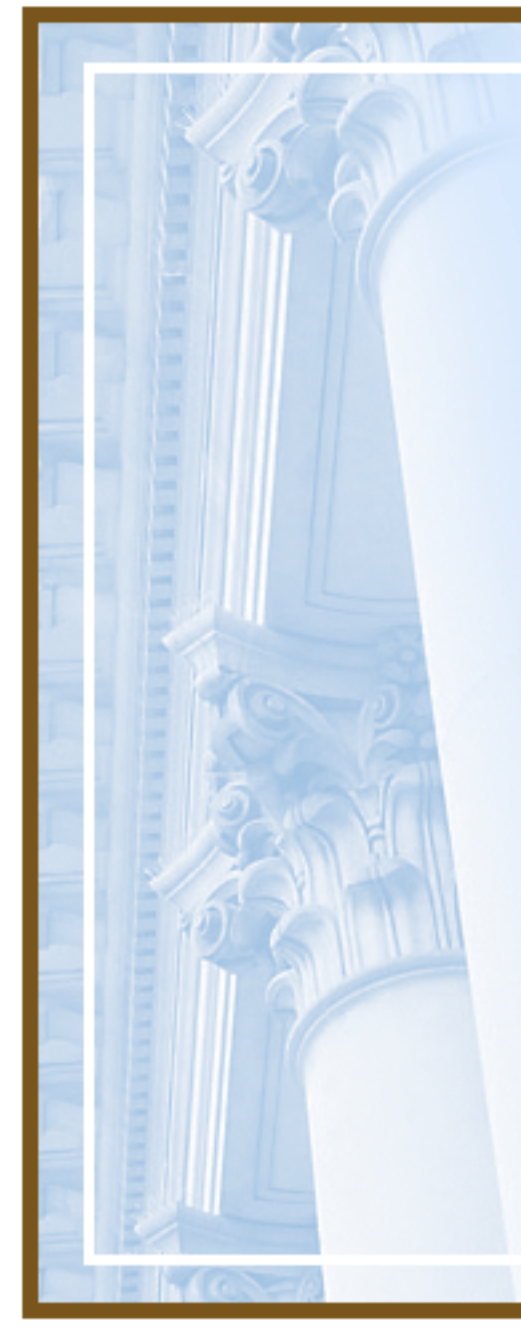

### Application Access Admin

- Utility for controlling access to applications or application modules based on group membership
- Ajax feature:
	- –Auto-populating roles selector

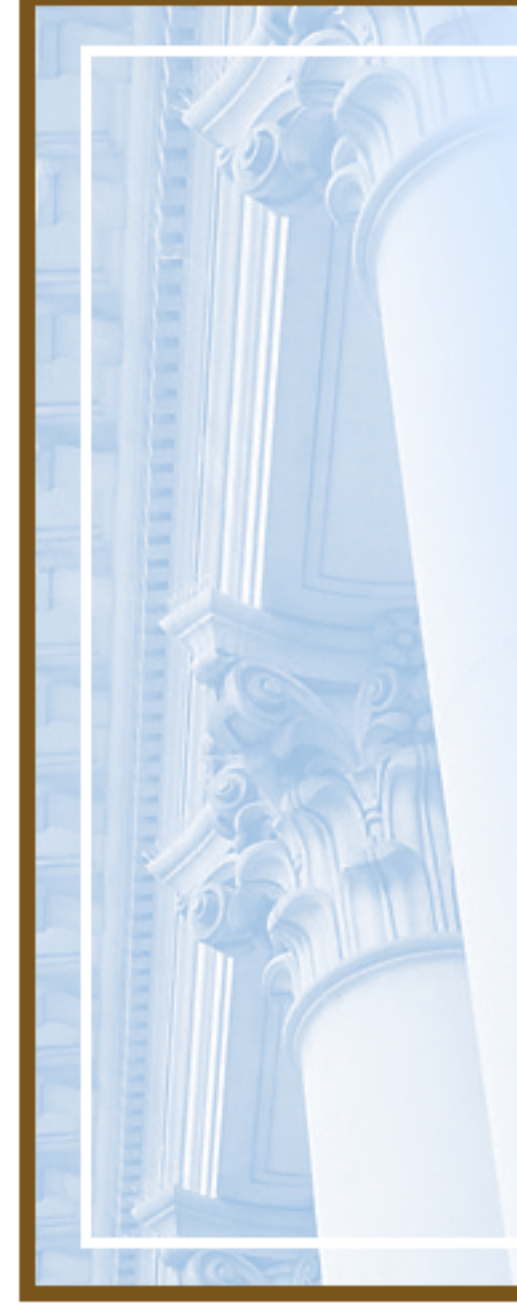

## Tutorials Platform Authoring

- Tutorials Platform: exposes Flash content to end-users delivered via XML (Ajax competitor alert!)
- Authoring environment: assembling these tutorials element-by-element
- Ajax features:
	- Metadata
	- Tree sorting
	- Rich text editor

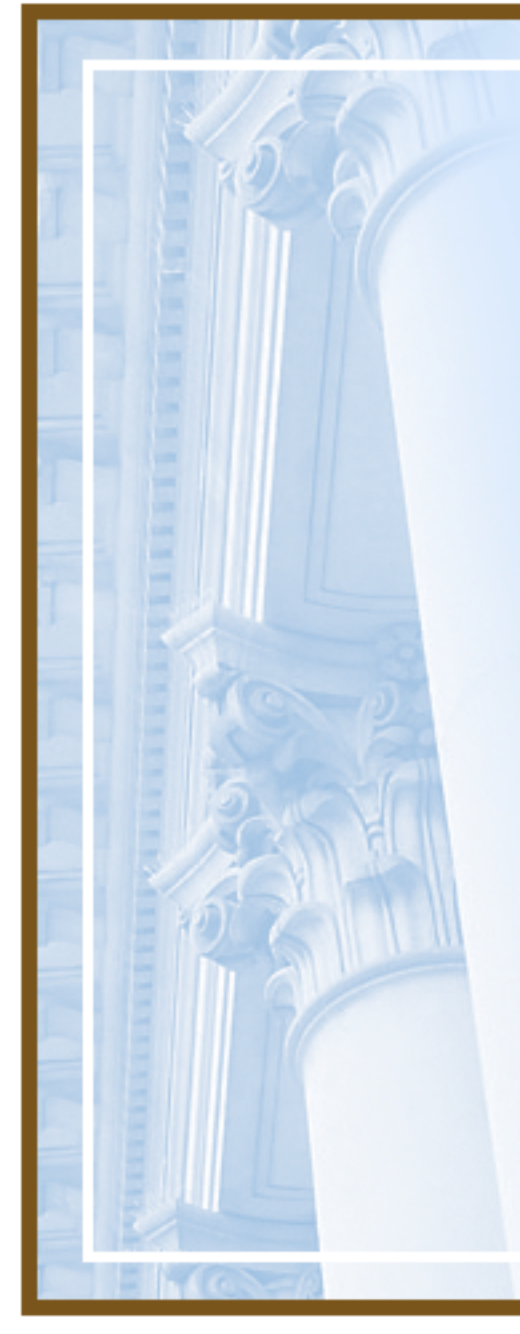

# Gotchas

- Support!
- Google we are not.
- The Javascript DOM API: more like JAXP than JDOM (cf JDOM + JXPath)
- Safari!

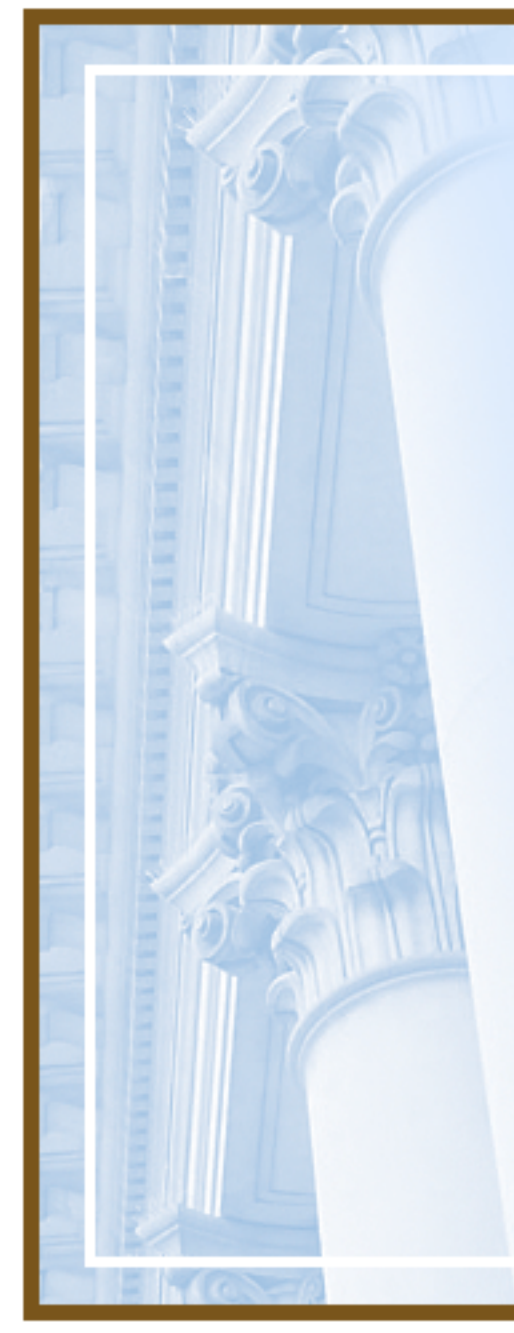

## Videotools Portal Admin

- Portal: a stylized, sorted collection of video assets targeted to a specific user community
- Admin requires: sorting, labeling, refreshing, creating RSS feeds.
- Out with XML, in with JSON!

Coming (maybe) to a browser near you …

- Ajax Push
	- $\mathcal{L}_{\mathcal{A}}$ AKA "Reverse Ajax"
	- AKA "Comet"

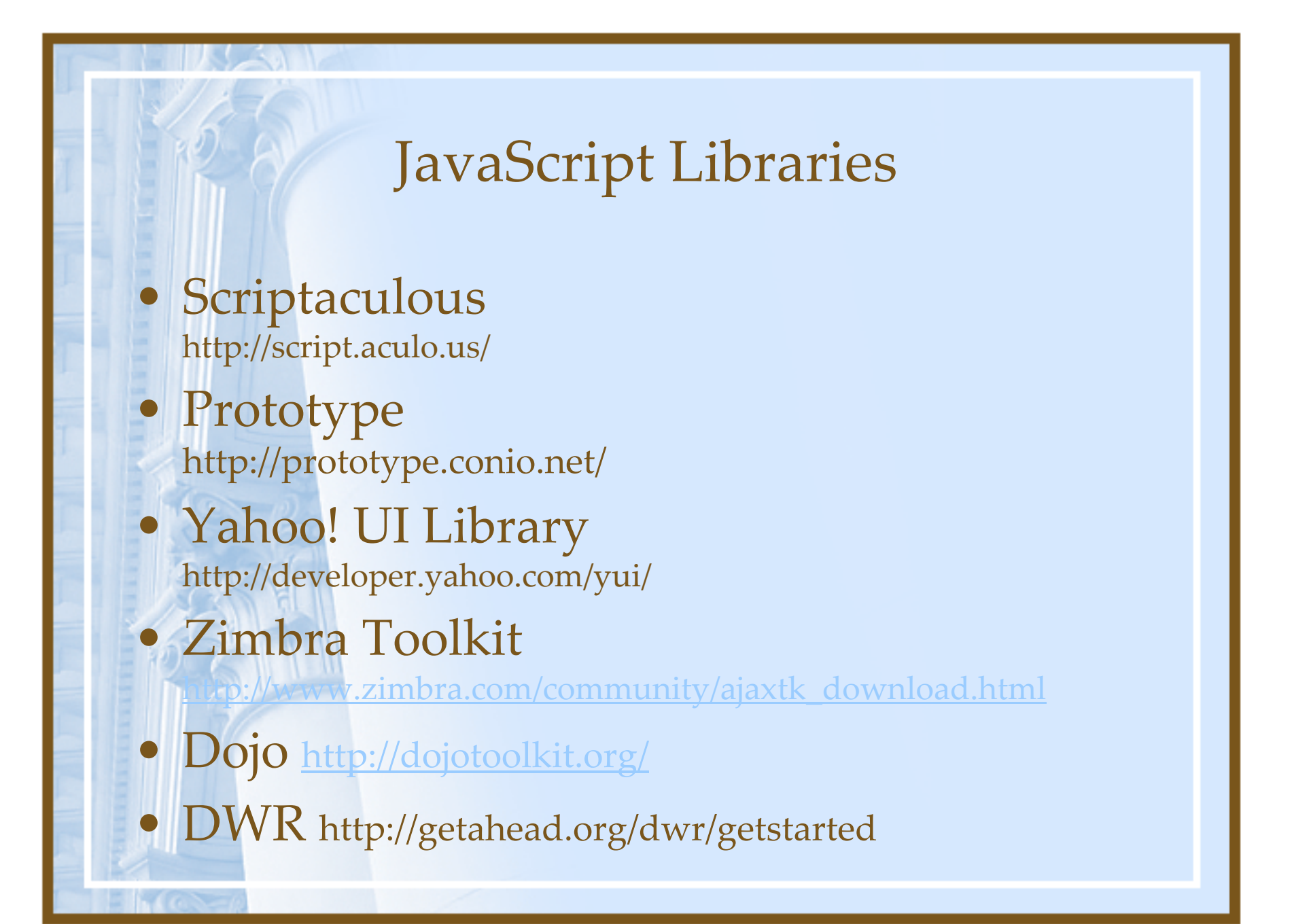

## Other Resources

- •http://www.jdom.org
- •http://jakarta.apache.org/commons/jxpath/
- •http://www.json.org
- •http://www.ajaxian.com